## 令和6年度

## 入学者選抜出願書類記入要項

## 目 次

<中学校が作成する書類>

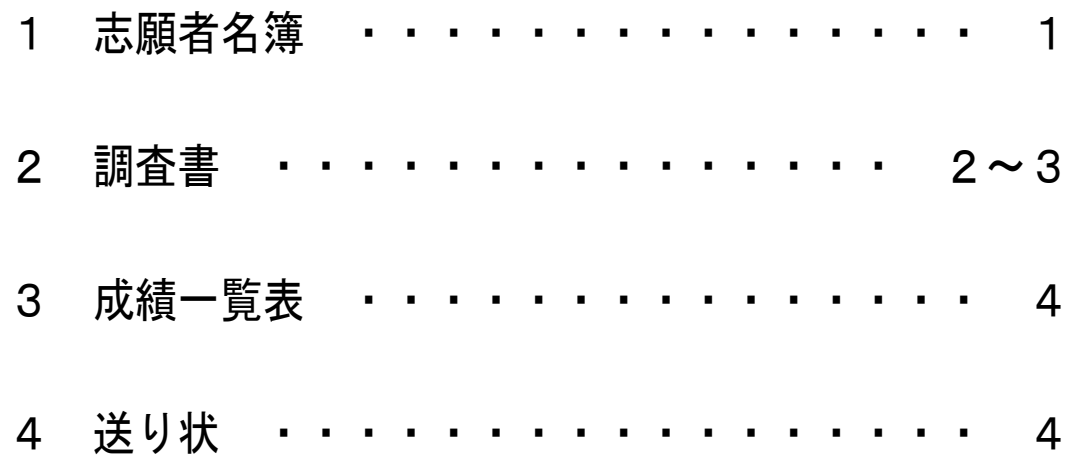

# 長崎県立大村工業高等学校

### 1 志願者名簿

- 1 県実施要領P74の(注)をよく読み、下の記入例を参考にして作成してください。
- 2 記入において書き間違った箇所は、砂消しゴムや修正液等を使用せず、二重線を引き訂正 印を押した上で、正しく書き直してください。
- 3 学科順にまとめていただくと本校での事務処理上助かります。
- 4 後期選抜で志願者が、すでに公立高校を受検した場合は、その受検校名を「既受検校」欄 に記入してください。
- 5 前期選抜の場合は、A特色選抜とB文化・スポーツ特別選抜に分けて作成してください。

#### (様式3-1)<記入例> 前期選抜A特色選抜の場合

志願者名簿

\*該当する選抜の欄に1つだけ○印を付けること

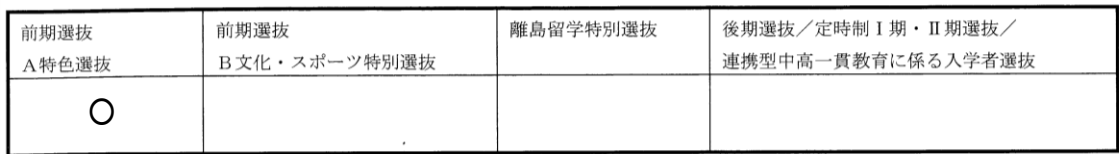

 $(No. \nO)$ 

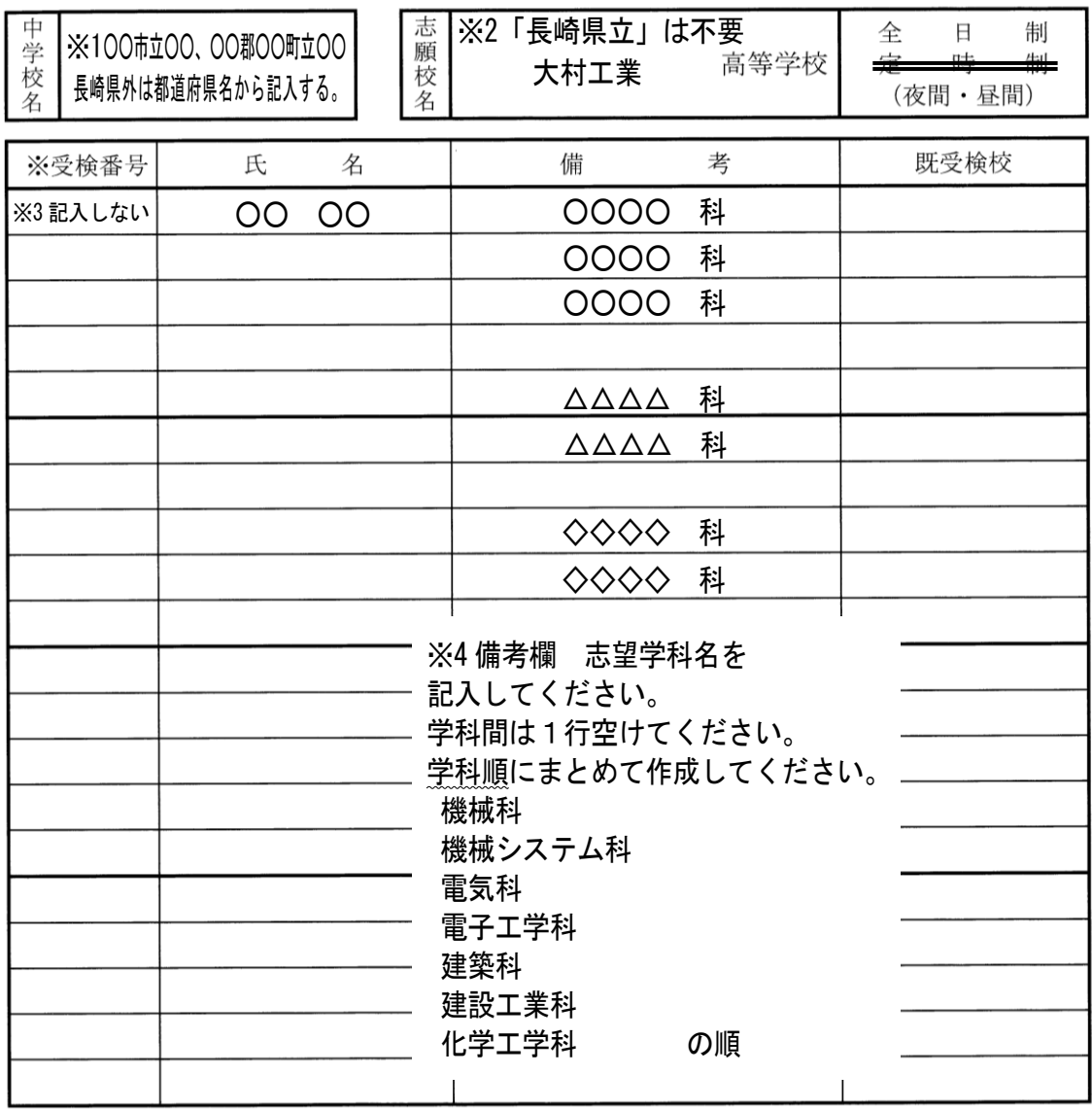

## 2 調査書

- 1 県実施要領P94~95作成要領等をよく読み、下の記入例を参考にして作成してくださ い。
- 2 記入において書き間違った箇所は、砂消しゴムや修正液等を使用せず、二重線を引き訂正 印を押した上で、正しく書き直してください。記入事項がない欄は空欄とせず、斜線を引く こととします。
- 3 斜線は、左上から右下( \)、右上から左下( / )のどちらでもよい。
- 4 斜線を引く欄が上下や左右に連続する場合、一括して斜線を引いてかまいません。
- 5 令和5年12月末日現在で作成してください。

#### (様式6-1)<記入例> 本年度中学校卒業見込み·前期選抜の場合

調 査 書

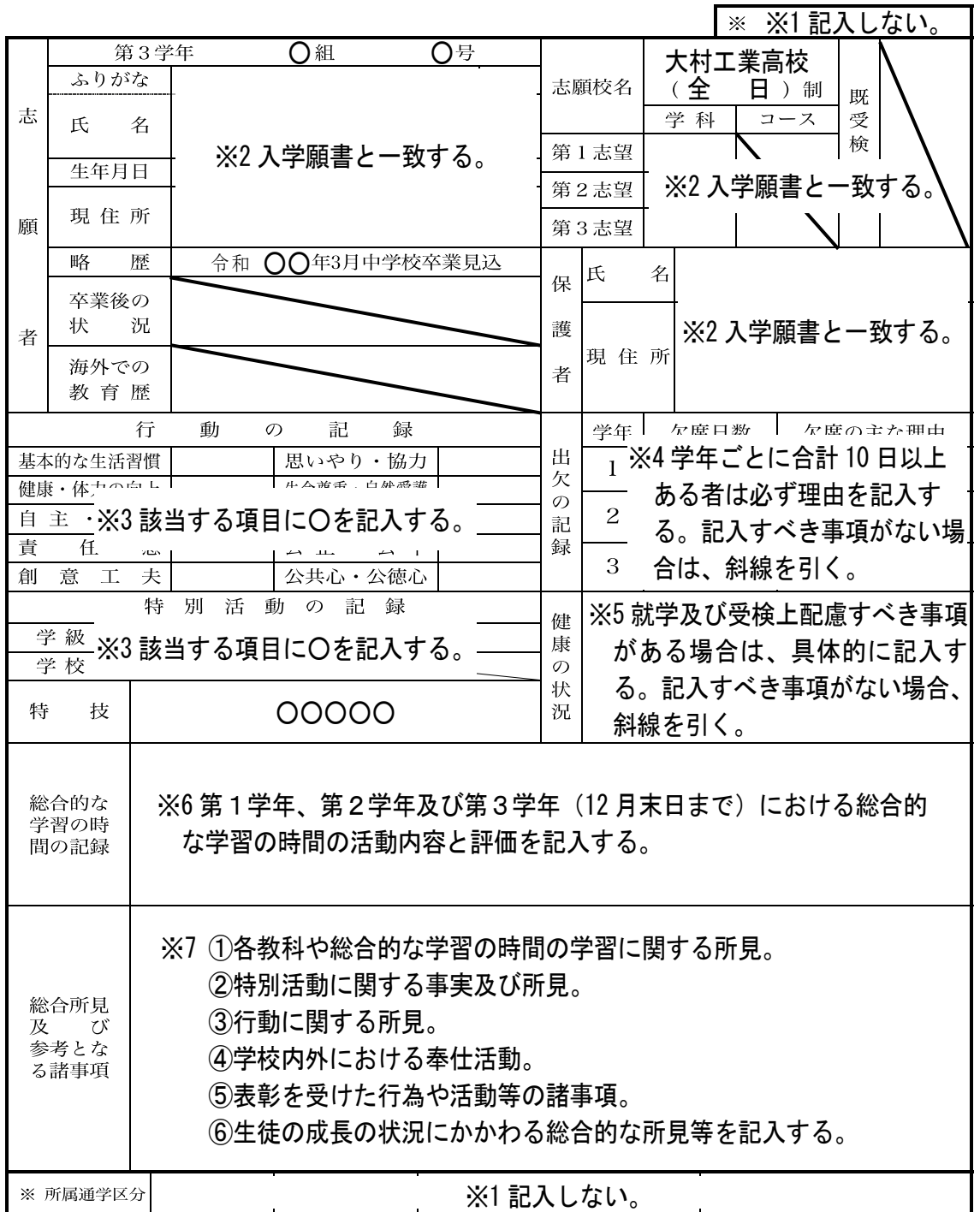

(注) ※欄は中学校で記入しないこと。

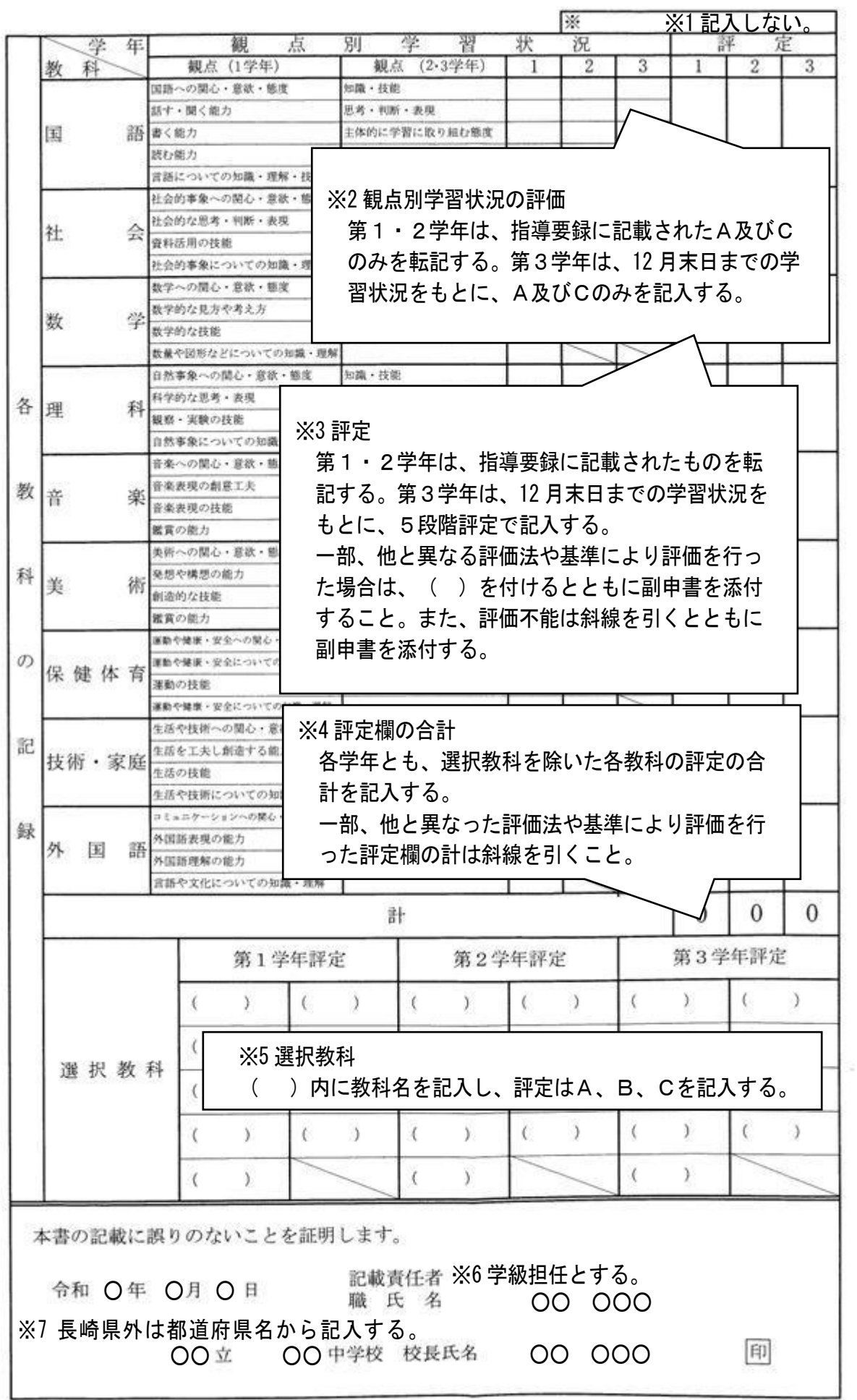

### 3 成績一覧表

- 1 県実施要領P97の作成要領等をよく読み、記入してください。
- 2 記入において書き間違った箇所は、砂消しゴムや修正液等を使用せず、二重線を引き訂正 印を押した上で、正しく書き直してください。
- 3 前期選抜、後期選抜ともにそれぞれの受付期間内に提出してください。
- 4 前期選抜において、A特色選抜とB文化・スポーツ特別選抜ともに志願者がいる場合は、 まとめて作成しても構いません。
- 5 旧年度卒業者の提出は不要です。

### |4| 送り状

- 1 県実施要領P75に様式があります。参考にしてください。
- 2 記入において書き間違った箇所は、砂消しゴムや修正液等を使用せず、二重線を引き訂正 印を押した上で、正しく書き直してください。

### <注意事項等>

- 1 手続きは、受付期間を厳守してください。また、受付最終日は締め切り時間が異なります ので注意してください。
- 2 手続きを郵送で行う場合の同封する返信用封筒(受領書及び受検票と受検に際しての注意 事項A4版サイズ1枚を同封する)は、必ず「簡易書留」としてください。また、返信用封 筒(長形3号)には、「送料+簡易書留」分(414円)の切手を貼付してください。
- 3 志願者名簿は、学科順及び学科ごとに1行空けて作成してください。
- 4 入学者選抜に関してのお問い合わせは、下記担当者までお願いします。

担当者 教務部 片 桐・近 藤 TEL 0957-52-3772 FAX 0957-52-3720 E-mail 70390kyoumu@news.ed.jp HP http://www.ohmura-th.ed.jp